#### **I. ZAMAWIAJĄCY:**

Gmina Celestynów , ul. Regucka 3 05-430 Celestynów NIP: 532-105-76-50 REGON: 013268965 [www.celestynow.pl,](http://www.celestynow.pl/) ug@celestynow.pl telefon: 00 48 22 789 70 60, faks: 00 48 22 789 70 11

Gmina Celestynów zwraca się z zapytaniem ofertowym na zakup i dostawę zestawów komputerów stacjonarnych przeznaczonych do celów edukacyjnych w ilości 30 szt. wraz z oprzyrządowaniem i oprogramowaniem.

#### **II. PRZEDMIOT ZAMÓWIENIA:**

- 1. Przedmiotem zamówienia jest zakup i dostawa zestawów komputerów stacjonarnych przeznaczonych do celów edukacyjnych w ilości 30 szt. wraz z oprzyrządowaniem i oprogramowaniem.
- 2. Przedmiot zamówienia finansowany jest ze środków Europejskiego Funduszu Rozwoju Regionalnego w ramach Programu Operacyjnego Polska Cyfrowa na lata 2014-2020.
- 3. Zamawiający oświadcza , że zamawiany sprzęt komputerowy będzie wykorzystywany do celów związanych z realizowaną działalnością dydaktyczną przez szkoły publiczne dla których Gmina Celestynów jest organem prowadzącym zgodnie z art.8 Ustawy – Prawo Oświatowe z dnia 14 grudnia 2016 roku (Dz.U. 2019 r. poz. 1148 z póź. Zm.) Na podstawie art. 83, ust. 1, pkt. 26 Ustawy o podatku od towarów i usług z dnia 11 marca 2004 (Dz. U. z 2020 poz.106 ) oraz Ustawy – Prawo Oświatowe z dnia 14 grudnia 2016 r. (Dz. U. 2019 r. poz. 1148 z póź.zm) w sprawie wykorzystania sprzętu komputerowego, do którego stosuje się
- stawkę podatku VAT od towarów i usług w wysokości 0% oraz warunków jej stosowania. 4. Oferowany sprzęt winien być fabrycznie nowy, sprawny technicznie, kompletny i dostarczony w oryginalnym opakowaniu.
- 5. Przedmiot zamówienia powinien spełniać odpowiednie normy, certyfikaty, aprobaty techniczne, atesty oraz posiadać oznaczenie "CE" poświadczające o dopuszczeniu produktu do sprzedaży na terenie Unii Europejskiej.
- 6. Wszystkie urządzenia powinny spełniać wszelkie przepisy dot. prawa dopuszczenia do użytkowania w Polsce oraz posiadać stosowne dokumenty świadczące o spełnianiu wszystkich niezbędnych norm i wytycznych, które powinien spełniać w/w sprzęt przed dopuszczeniem go do użytkowania.
- 7. Do każdego urządzenia muszą być dołączone wszystkie niezbędne dokumenty takie jak instrukcja obsługi, gwarancja, oświadczenie zgodności z wszystkimi niezbędnymi normami (np. CE) oraz wszystkie płyty/dyskietki z oprogramowaniem, sterownikami dodawanymi do sprzętu.
- 8. Minimalne parametry techniczne urządzeń zostały określone poniżej:

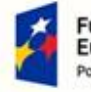

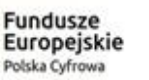

Rzeczpospolita Polska

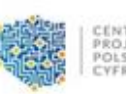

Unia Europeiska Europejski Fundusz Rozwoju Regionalnego

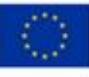

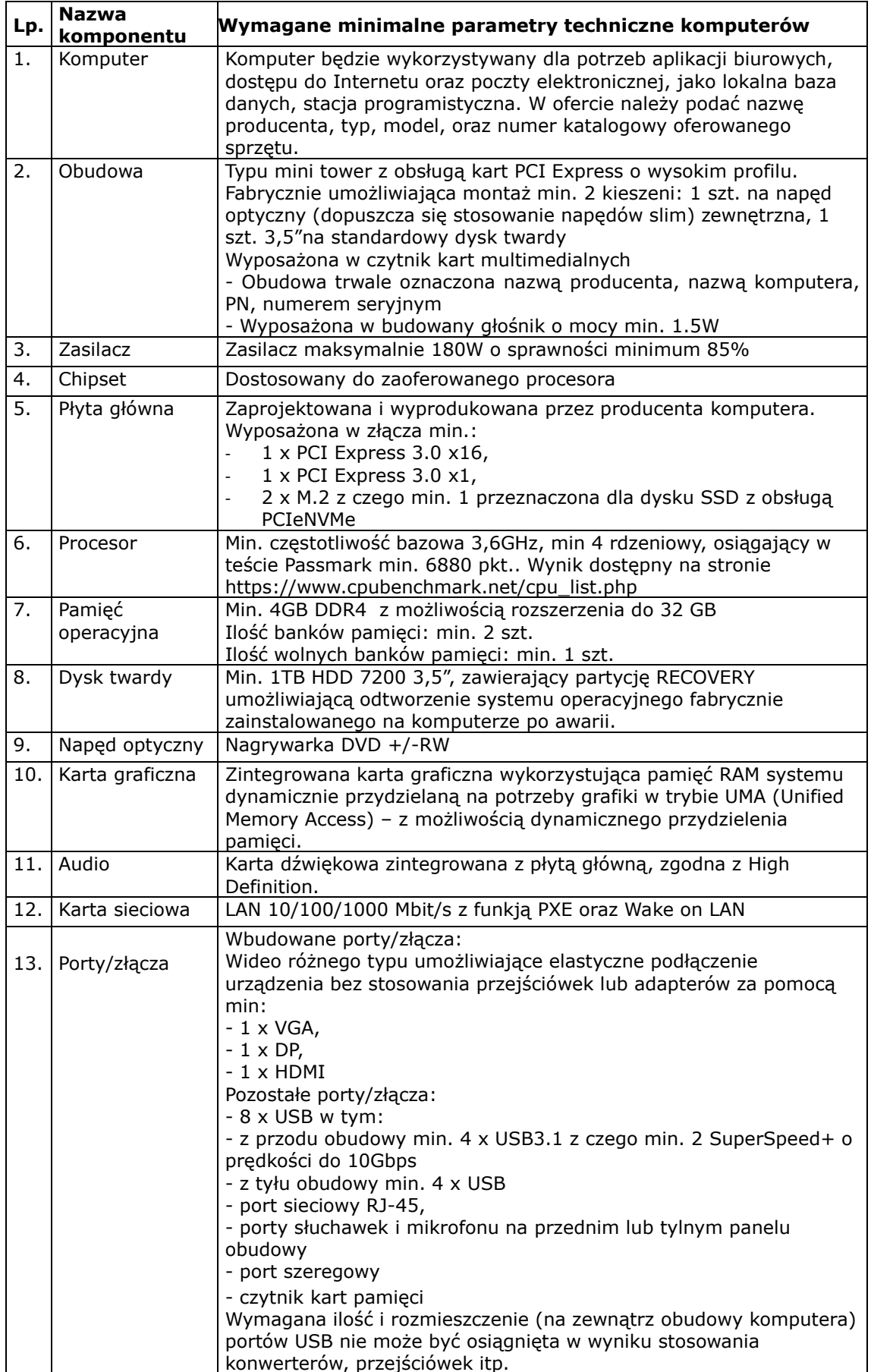

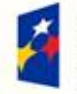

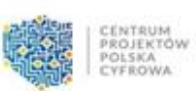

**Unia Europejska**<br>Europejski Fundusz<br>Rozwoju Regionalnego

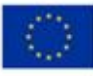

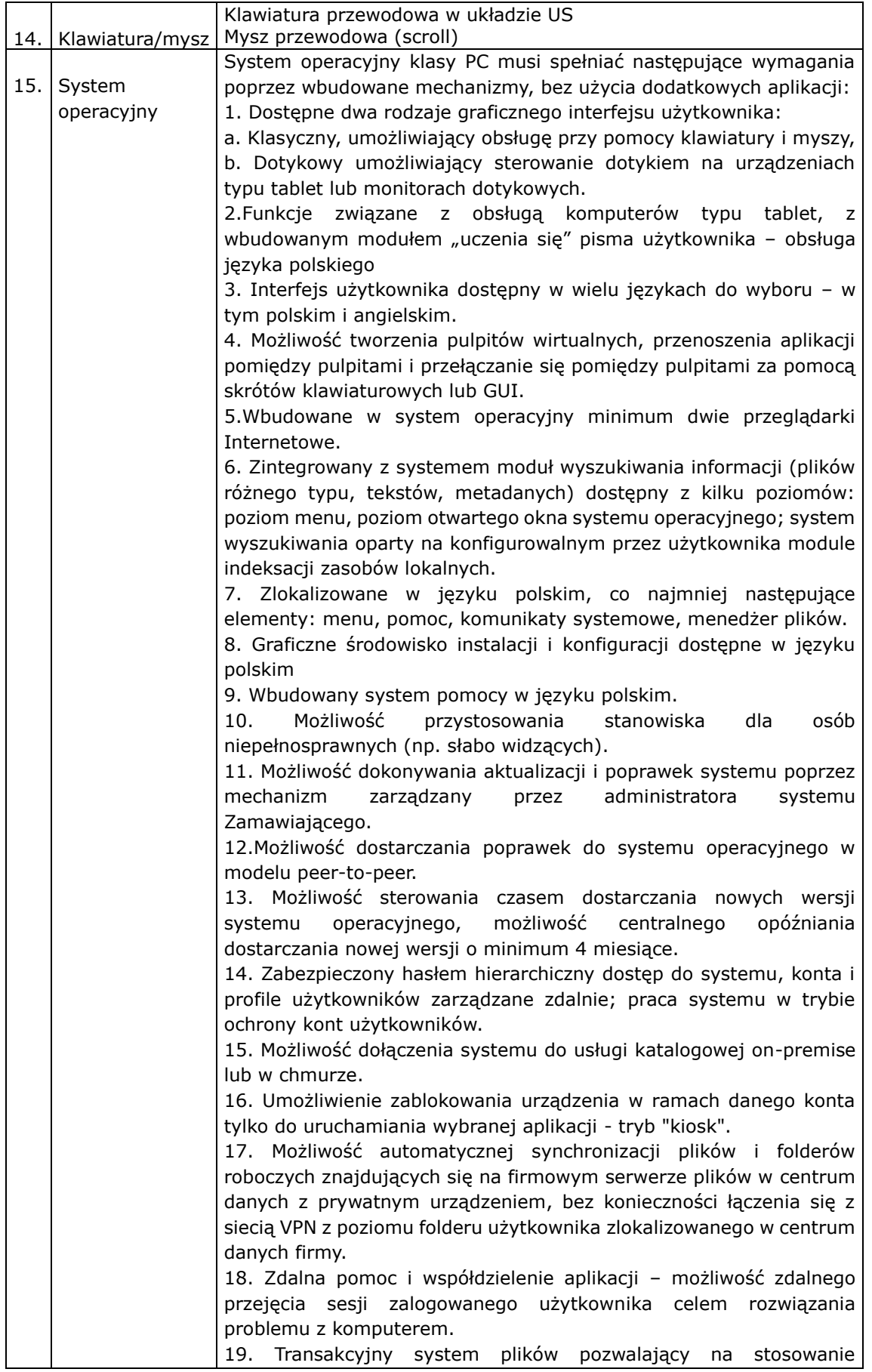

×

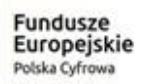

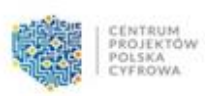

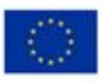

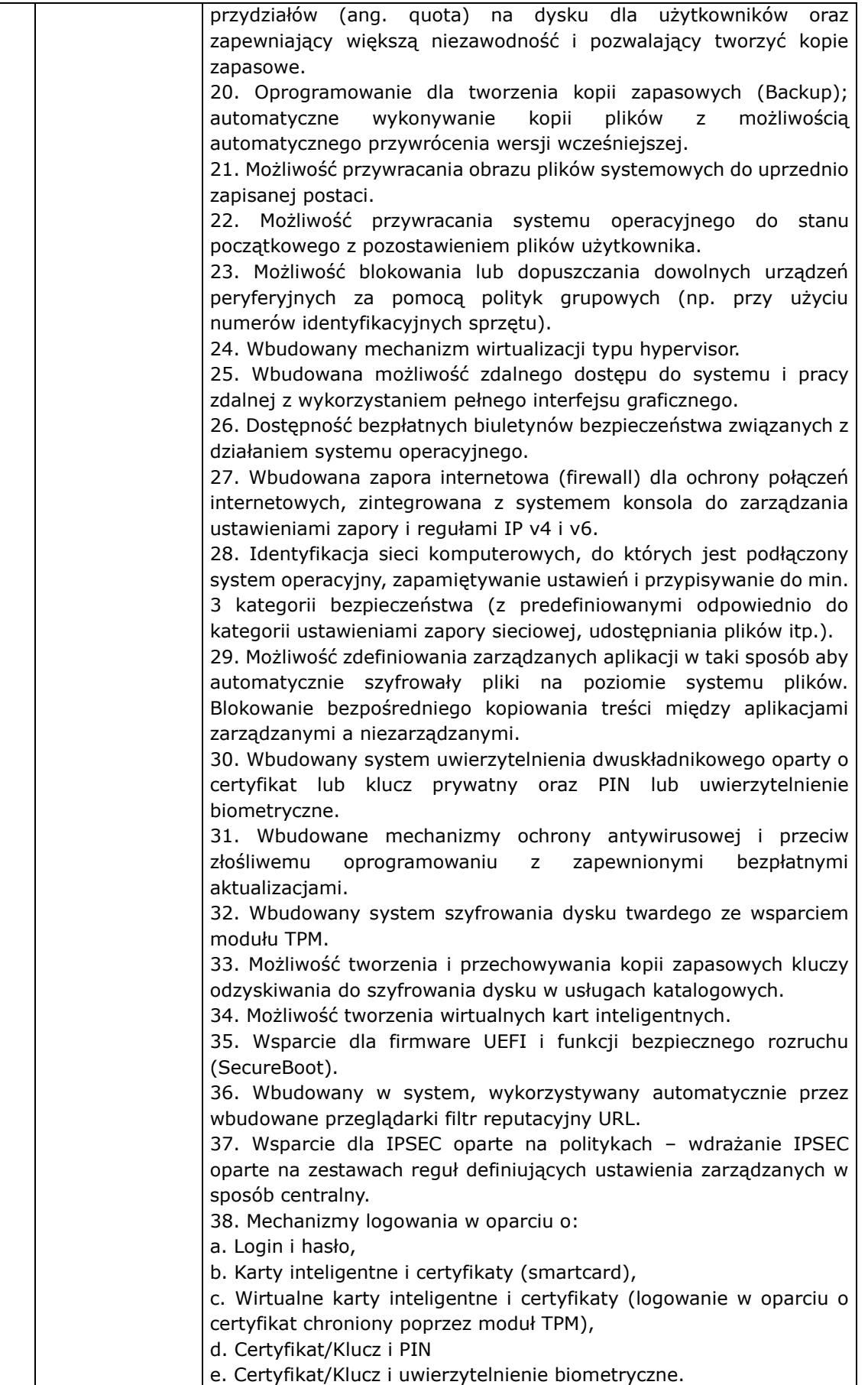

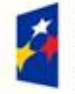

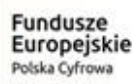

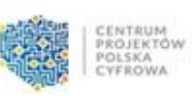

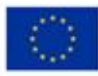

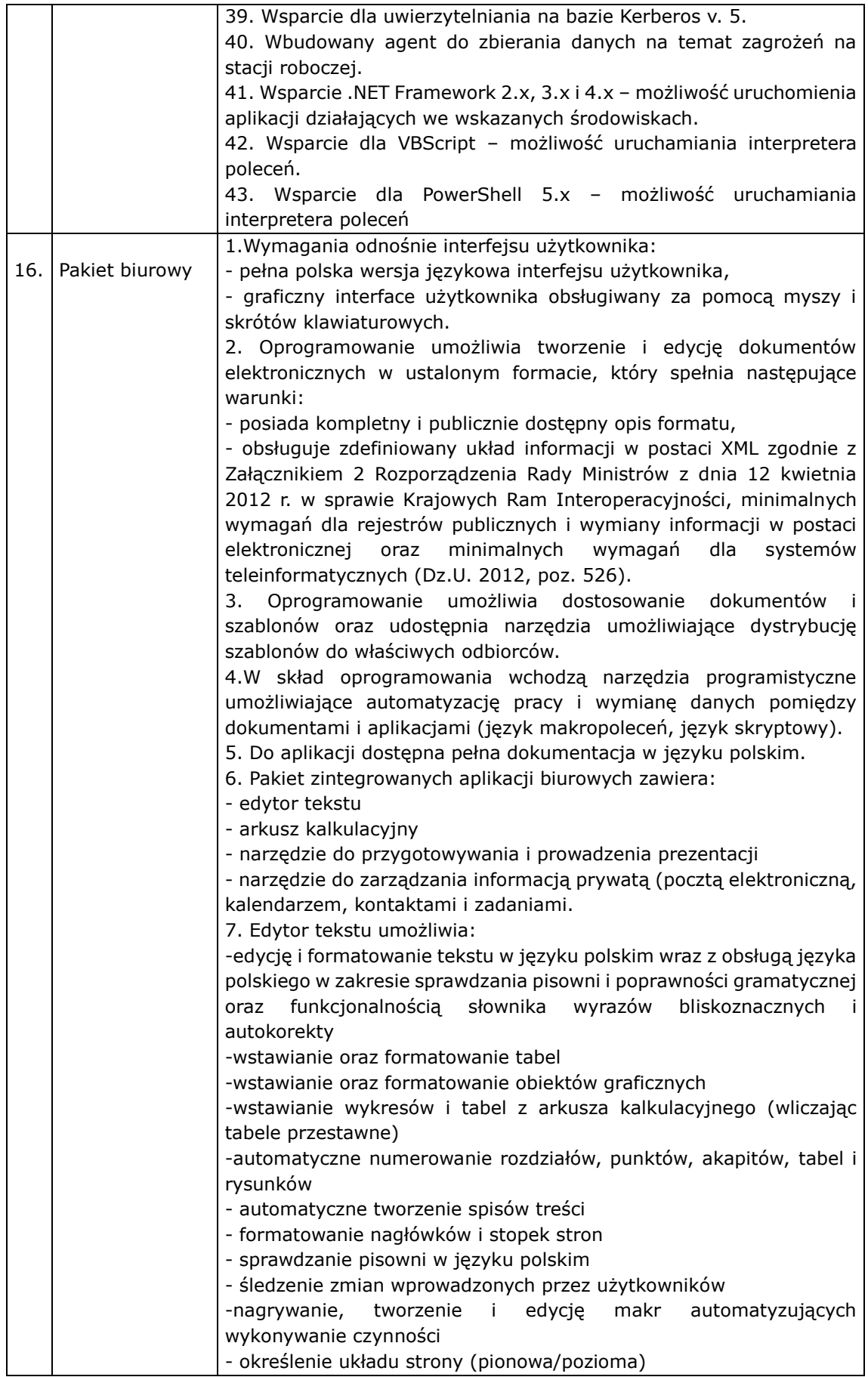

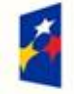

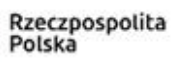

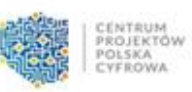

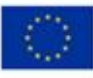

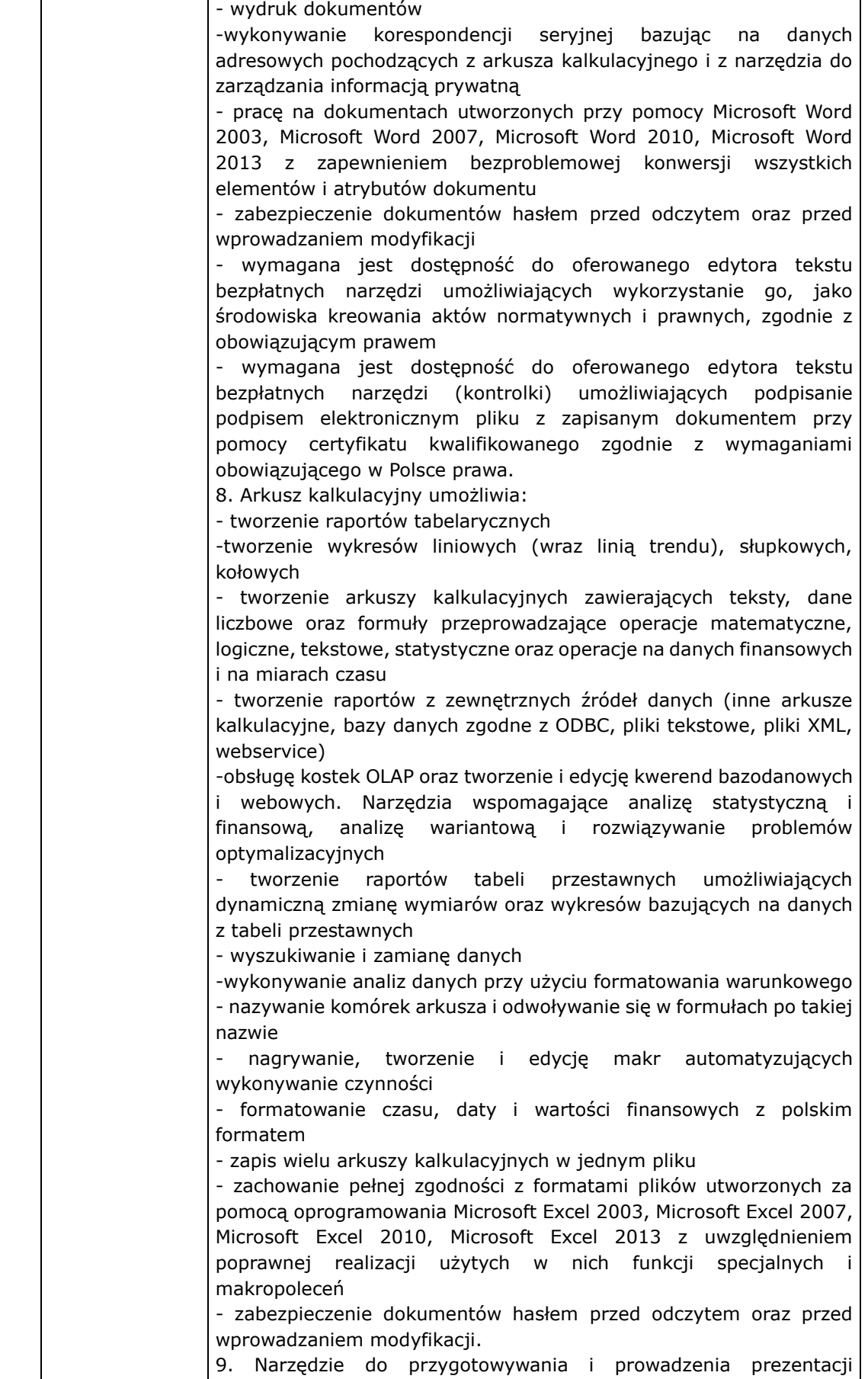

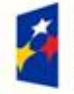

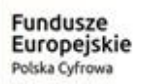

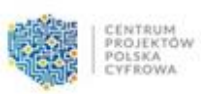

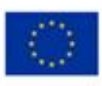

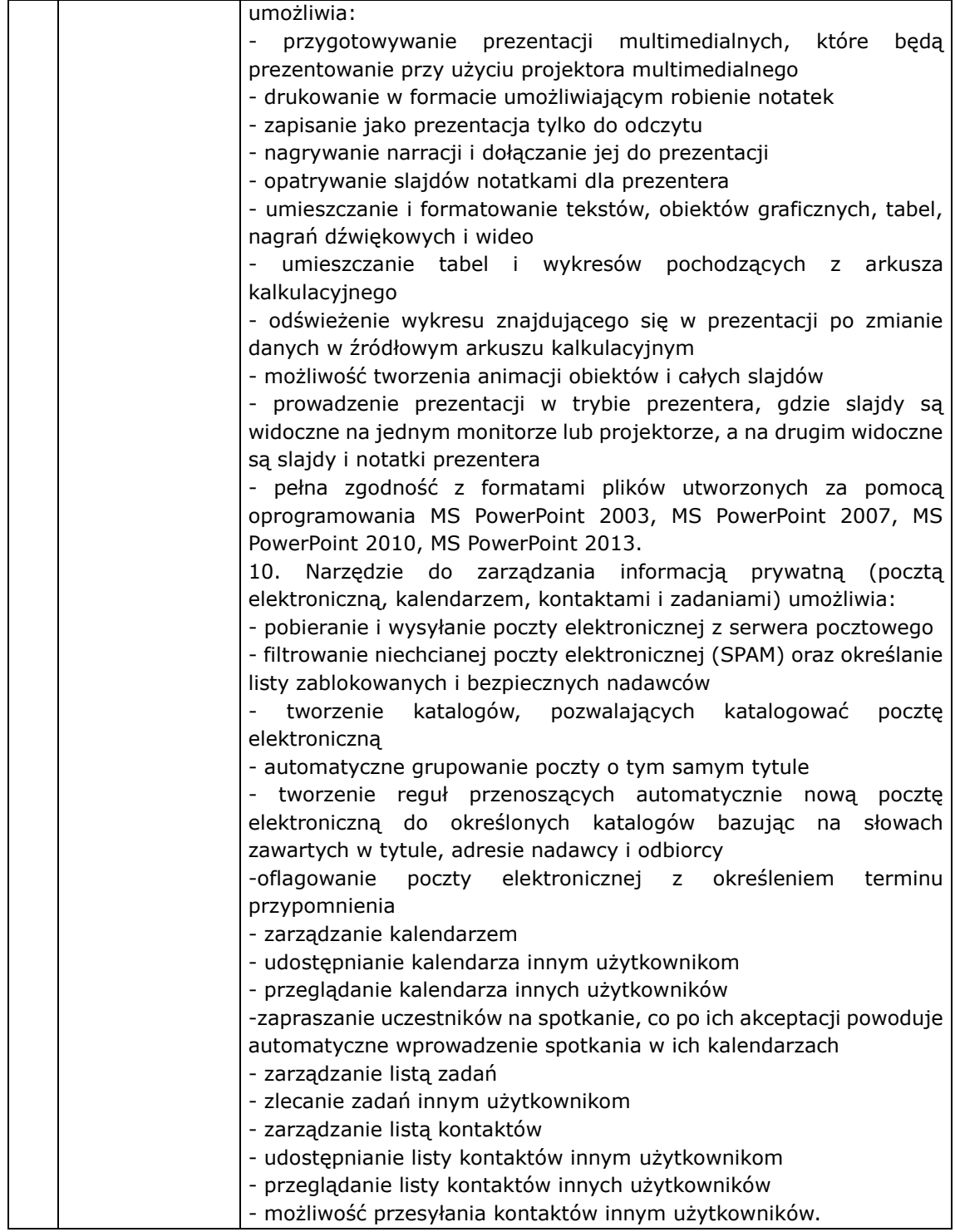

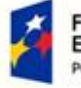

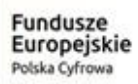

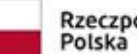

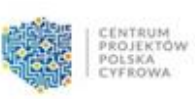

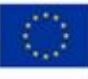

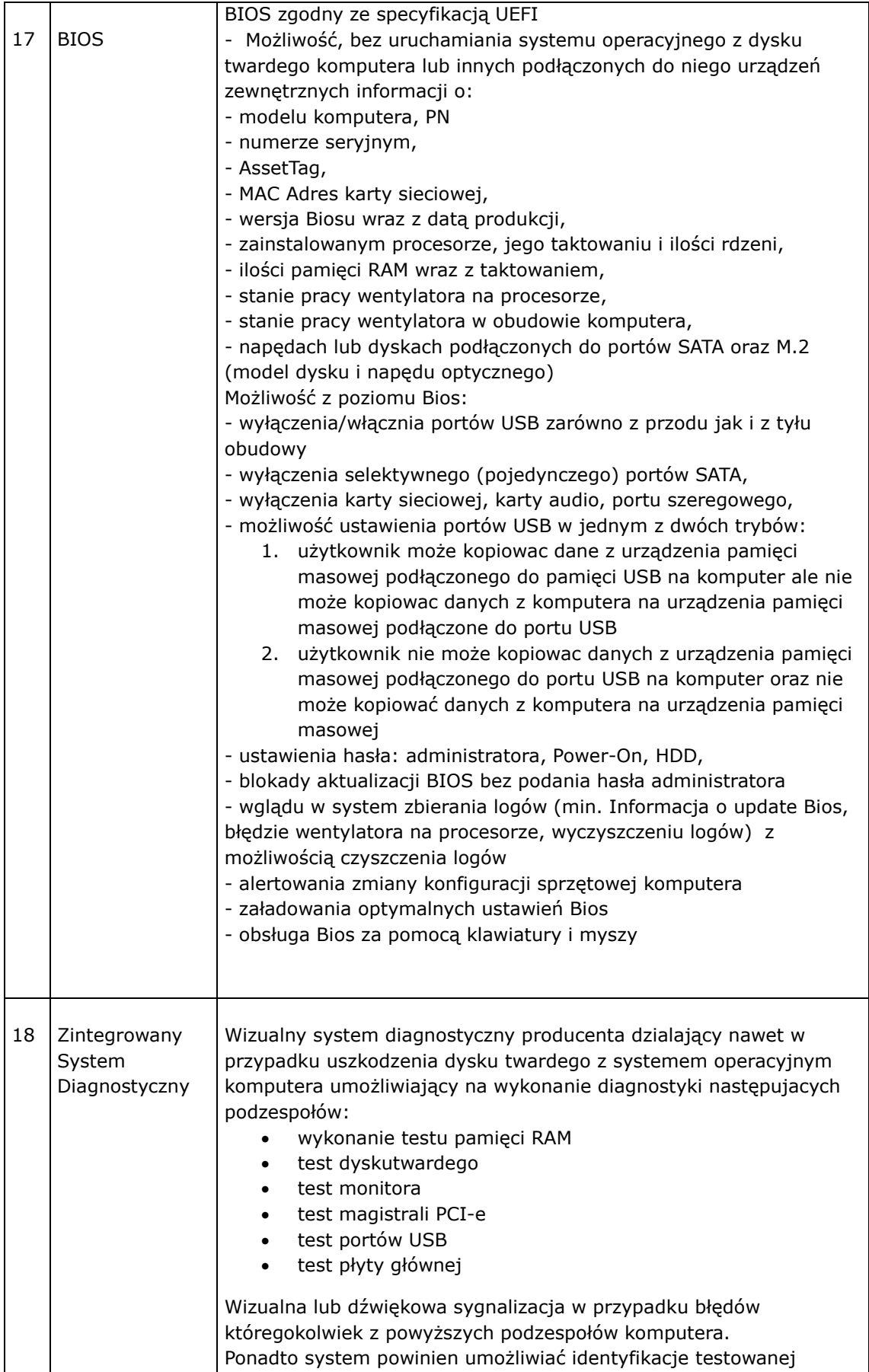

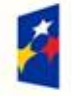

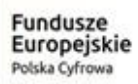

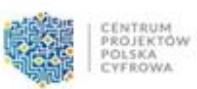

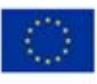

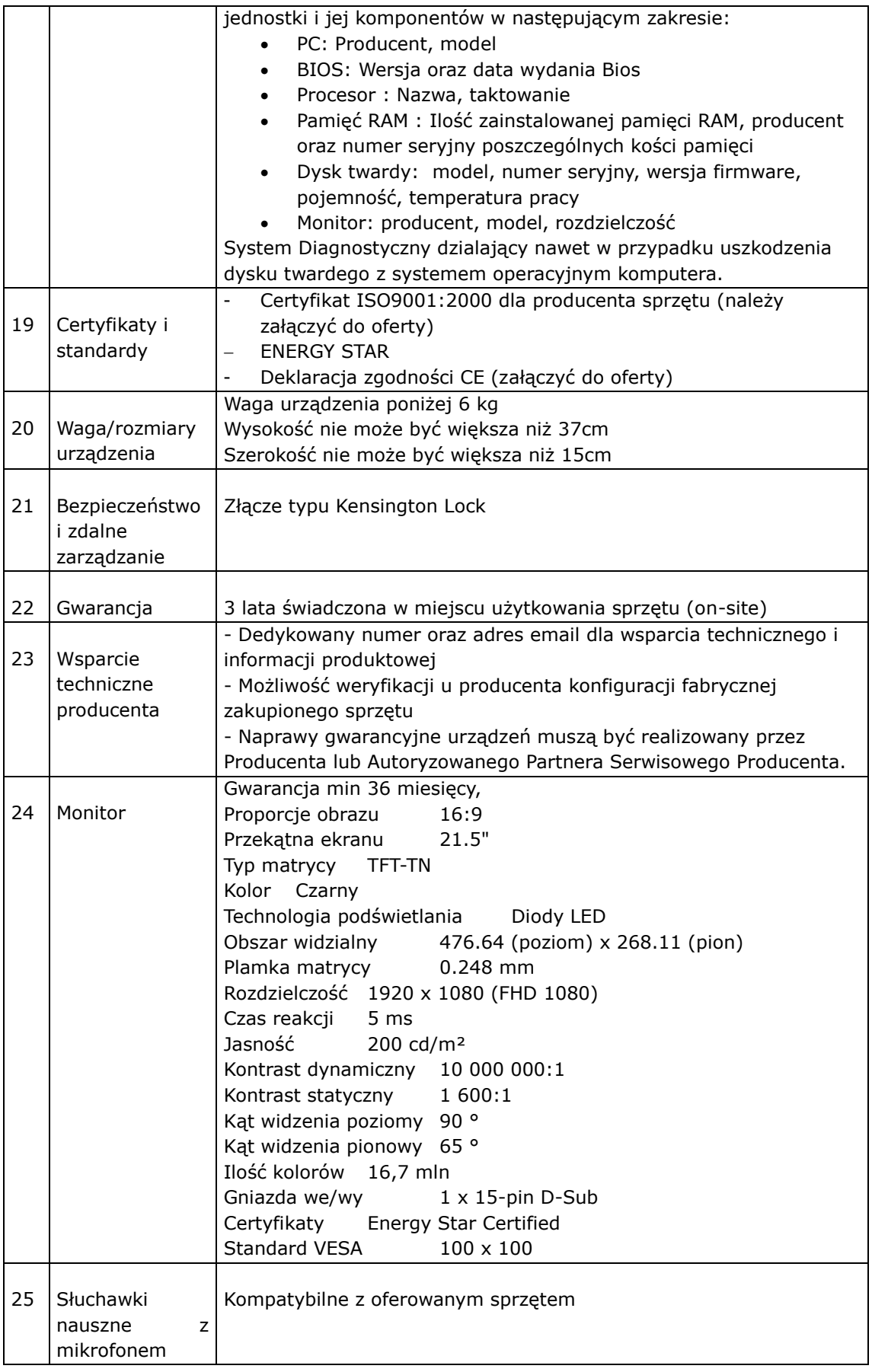

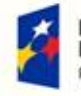

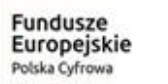

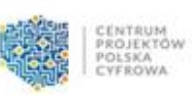

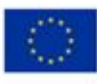

- 9. Sprzęt komputerowy będzie dostarczony przez Wykonawcę do siedziby Zamawiającego na koszt i ryzyko Wykonawcy, według cen jednostkowych określonych w ofercie Wykonawcy.
- 10. Sprzęt komputerowy musi być fabrycznie nowy i wolny od wad i dopuszczony do użytku szkolnego.
- 11. Cena określona w ofercie powinna obejmować wszystkie koszty związane z realizacją przedmiotu zamówienia.
- 12. Jeżeli użyto do opisania przedmiotu zamówienia oznaczeń lub parametrów wskazujących konkretnego producenta, konkretny produkt lub wskazano znaki towarowe, patenty lub pochodzenie, Zamawiający dopuszcza zastosowanie produktów równoważnych, przez które należy rozumieć produkty o parametrach nie gorszych od przedstawionych w opisie przedmiotu zamówienia, kompatybilne (współpracujące) z posiadaną przez Zamawiającego infrastrukturą sieciowo - systemowo - sprzętową w tym samym zakresie, co produkty określone w opisie przedmiotu zamówienia. Wykonawca, który złoży ofertę na produkty równoważne musi do oferty załączyć dokładny opis oferowanych produktów, z którego wynikać będzie zachowanie warunków równoważności. W przypadku złożenia oferty równoważnej (dotyczy również sprzętu wyższej klasy), składający ofertę ma obowiązek wykazania zgodności produktów poprzez porównanie parametrów oferowanych produktów z parametrami przedmiotu zamówienia

## **III. TERMIN WYKONANIA ZAMÓWIENIA:**

Od dnia podpisania umowy do: zgodnie z ofertą Wykonawcy

### **IV. ISTOTNE WARUNKI ZAMÓWIENIA:**

- 1. Oferta powinna zostać sporządzona zgodnie ze wzorem załącznika nr 1 formularz oferty do niniejszego zapytania ofertowego oraz podpisana przez osobę/y uprawnioną/e do reprezentacji wykonawcy/ów.
- 2. Kryteria oceny ofert i ich wagi.
	- 1) Za najkorzystniejszą zostanie uznana oferta, która będzie miała najwyższą wartość, wyrażoną z punktach, z uwzględnieniem kryteriów oceny, wymienionych poniżej.
	- 2) Zamawiający przy wyborze oferty będzie kierował się następującymi kryteriami:

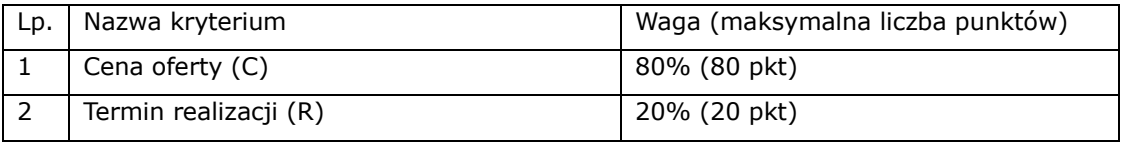

#### **KRYTERIUM I: cena oferty – 80% - 80 pkt.**

Zasady oceny kryterium "Cena" (C):

- Cena określa koszt brutto (tj. z VAT) wykonywania przedmiotu zamówienia przez Wykonawcę, wynikający z uwzględnienia wszystkich kosztów jakie Wykonawca poniesie w związku z realizacją przedmiotu zamówienia;
- Oferta złożona przez danego Wykonawcę otrzyma zaokrągloną do dwóch miejsc po przecinku liczbę punktów wynikających ze wzoru:

najniższa cena C= ------------------------- x 80 pkt

cena badanej oferty

gdzie:

C – ilość punktów przyznana danej ofercie w kryterium cena

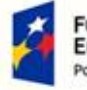

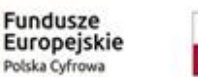

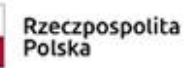

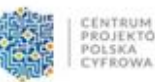

Unia Europeiska Europejski Fundusz Rozwoju Regionalnego

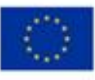

80% - procentowe znaczenie kryterium ceny

### **KRYTERIUM II: termin realizacji – 20% - 20 pkt.**

### **Punkty w kryterium termin realizacji (R) będą liczone w sposób następujący:**

Zamawiający przyzna Wykonawcy 20 pkt za dokonanie dostawy w ciągu 3 dni Zamawiający przyzna Wykonawcy 15 pkt za dokonanie dostawy w ciągu 5 dni Zamawiający przyzna Wykonawcy 10 pkt za dokonanie dostawy w ciągu 7 dni Zamawiający przyzna Wykonawcy 0 pkt za dokonanie dostawy powyżej 7 dni

Maksymalna ilość punktów w tym kryterium wynosi 20 .

Łączna ilość punktów dla badanej oferty będzie liczona wg następującego wzoru: **S = C + R** gdzie: S – łączna suma punktów badanej oferty.

Wykonawca, który uzyska najwyższą łączną ilość punktów (S) i będzie spełniał wszystkie warunki określone w zapytaniu ofertowym zostanie wybrany do realizacji zamówienia.

- 3. Każdy wykonawca może złożyć tylko jedną ofertę, w której może być zaproponowana tylko jedna cena.
- 4. Postępowanie jest prowadzone w języku polskim. Wszelkie dokumenty składane w trakcie postępowania sporządzone w języku obcym należy składać wraz z tłumaczeniem na język polski.
- 5. W cenie zaproponowanej przez Wykonawcę w formularzu oferty (załącznik nr 1) należy uwzględnić także koszty poniesione w celu prawidłowego wykonania umowy.
- 6. Dokumenty są składane w formie oryginału lub kopii poświadczonej za zgodność z oryginałem przez Wykonawcę.
- 7. Wszelkie miejsca w ofercie, w których wykonawca naniósł poprawki lub zmiany wpisywanej przez siebie treści muszą być parafowane przez osobę uprawnioną do reprezentacji wykonawcy.
- 8. Rozliczenie transakcji następować będzie przelewem na konto wskazane na fakturze w ciągu 21 dni od dnia otrzymania przez zamawiającego prawidłowo wystawionej faktury przez Wykonawcę, na podstawie bezusterkowego protokołu odbioru końcowego podpisanego przez Wykonawcą i Zamawiającego.
- 9. Wynagrodzenie należne wykonawcy będzie wynagrodzeniem ryczałtowym.
- 10. Wykonawcy będą związani ofertą przez okres 30 dni roboczych. Bieg terminu związania ofertą rozpoczyna się z upływem terminu składania ofert. Jeżeli wykonawca, którego oferta została wybrana, uchyla się od zawarcia umowy w sprawie zamówienia, zamawiający może wybrać ofertę najkorzystniejszą spośród pozostałych ofert, bez przeprowadzenia ich ponownej oceny.
- 11. Przed upływem terminu składania ofert, w szczególnie uzasadnionych przypadkach zamawiający może zmodyfikować treść zapytania ofertowego. Dokonana modyfikacja zostanie niezwłocznie przekazana wszystkim wykonawcom, którzy otrzymali zapytanie ofertowe lub zgłosili się do zamawiającego oraz zamieszczona na stronie internetowej Zamawiającego.
- 12. Zamawiający może zamknąć postępowanie bez wybrania żadnej oferty, w przypadku, gdy żadna ze złożonych ofert nie odpowiada warunkom określonym przez Zamawiającego.
- 13. Oferty złożone po terminie nie będą rozpatrywane.
- 14. Zamawiający może wezwać wykonawcę do wyjaśnień lub uzupełnień złożonej oferty w zakresie

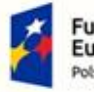

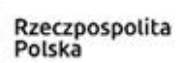

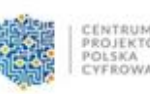

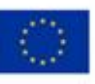

dokumentów dotyczących przedmiotu zamówienia.

- 15. Ofertę w postaci **załącznika nr 1** do zapytania ofertowego (formularz oferty) wraz z pozostałymi załącznikami należy złożyć do dnia **23.04.2020r. do godz. 12:00** w Biurze Obsługi Mieszkańca Urzędu Gminy w Celestynowie. Oferta musi być złożona w trwale zamkniętym opakowaniu zaadresowanym na adres zamawiającego z napisem na kopercie: **"Zakup i dostawa zestawów komputerów stacjonarnych przeznaczonych do celów edukacyjnych w ilości 30 szt. wraz z oprzyrządowaniem i oprogramowaniem"** oraz nazwą i dokładnym adresem wykonawcy wraz z numerami telefonów wykonawcy (dopuszcza się pieczątkę wykonawcy).
- 16. W przypadku niekompletności oferty bądź rażąco niskiej ceny Zamawiający wezwie w powyższym zakresie Wykonawcę najwyżej ocenionej oferty.
- 17. Zamawiający zastrzega sobie prawo do unieważnienia postępowania bez podawania przyczyn.
- 18. W celu wykazania spełnienia przez Wykonawcę warunków udziału w postępowaniu Zamawiający żąda załączenia do oferty:
	- 1) Oświadczenie o spełnianiu warunków udziału w postępowaniu zgodnie ze wzorem stanowiącym **załącznik nr 2** do zapytania ofertowego,
	- 2) Certyfikat ISO9001:2000 dla producenta sprzętu (należy załączyć do oferty)
	- 3) ENERGY STAR
	- 4) Deklaracja zgodności CE (załączyć do oferty)
	- 5) Oświadczenie w sprawie warunków dostawy.

## **V.OCHRONA DANYCH OSOBOWYCH:**

Informujemy, że

- 1. Administratorem Pani/Pana danych osobowych jest Wójt Gminy Celestynów, 05-430 Celestynów, ul. Regucka 3 telefon: 00 48 22 789 70 60, faks: 00 48 22 789 70 11
- 2. Gmina Celestynów wyznaczyła Inspektora Ochrony Danych, z którym można się skontaktować pod adresem e-mail: [inspektor@cbi24.pl](mailto:inspektor@cbi24.pl) lub na wskazany powyżej adres Administratora Danych Osobowych.Z Inspektorem Ochrony Danych Osobowych należy kontaktować się we wszystkich sprawach związanych z przetwarzaniem Pani/Pana danych osobowych oraz z korzystaniem przez Panią/Pana z praw związanych z przetwarzaniem danych osobowych.
- 3. Pani/Pana dane osobowe będą wykorzystywane w celu udzielenia zamówienia publicznego w związku z koniecznością przestrzegania zasady wynikającej z przepisów ustawy o finansach publicznych, tj. w celu dokonywania wydatków w sposób celowy i oszczędny z zachowaniem uzyskiwania najlepszych efektów z danych nakładów oraz po udzieleniu zamówienia w celu realizacji umowy.
- 4. Pani/Pana dane osobowe:

- będą udostępnione wyłącznie podmiotom upoważnionym na podstawie przepisów prawa oraz - nie będą wykorzystywane w celu profilowania.

5. Gmina Celestynów nie ma zamiaru przekazywać Pani/Pana danych osobowych do państwa trzeciego lub organizacji międzynarodowej, chyba że takie zobowiązanie będzie wynikać z przepisów prawa.

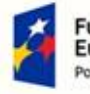

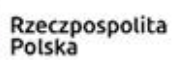

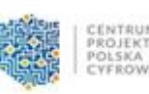

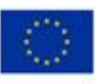

- 6. Pani/Pana dane osobowe będą przetwarzane przez okres niezbędny do realizacji celu przetwarzania w zakresie udzielenia zamówienia publicznego oraz realizacji umowy do momentu wygaśnięcia obowiązków przetwarzania danych wynikających z przepisów prawa. Następnie dane osobowe zostaną zarchiwizowane zgodnie z obowiązującymi przepisami prawa. W przypadku unieważnienia postępowania o udzielenia zamówienia publicznego Pani/Pana dane będą przetwarzane do momentu wygaśnięcia obowiązków przetwarzania danych wynikających z przepisów prawa, w tym przepisów dotyczących archiwizacji.
- 7. Przysługuje Pani/Panu prawo dostępu do treści danych oraz ich sprostowania. Przysługuje także Pani/Panu prawo do wniesienia skargi do organu nadzorczego tj.: Prezesa Urzędu Ochrony Danych Osobowych, gdy uzna Pani/Pan, iż przetwarzanie danych osobowych Pani/Pana dotyczących narusza przepisy Ogólnego Rozporządzenia o Ochronie Danych Osobowych (RODO) z dnia 27 kwietnia 2016 r.
- 8. Podanie danych osobowych jest niezbędne do udzielenia zamówienia publicznego na podstawie przepisów ustawy o finansach publicznych oraz po udzieleniu zamówienia w celu realizacji umowy. Osobami uprawnionymi do kontaktu z oferentami są: Edyta Wrzosek tel. 22 789-70-60 wew. 123, e-mail: oswiata@celestynow.pl Anna Pacek tel. 22 789-70-60 wew. 114, e-mail: [a.pacek@celestynow.pl](mailto:a.pacek@celestynow.pl)

 Wójt Gminy /-/ Witold Kwiatkowski

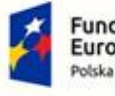

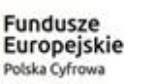

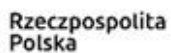

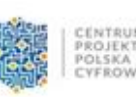

Unia Europeiska Europejski Fundusz<br>Rozwoju Regionalnego

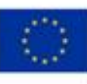

#### **RIZPIFZ.271.18.2020**

....................................

pieczątka firmowa Wykonawcy

# **Załącznik nr 1do Zapytania ofertowego**

#### **FORMULARZ OFERTOWY**

W odpowiedzi na ogłoszenie Gminy Celestynów w trybie zapytania ofertowego na zakup i dostawę zestawów komputerów stacjonarnych przeznaczonych do celów edukacyjnych w ilości 30 szt. wraz z oprzyrządowaniem i oprogramowaniem.

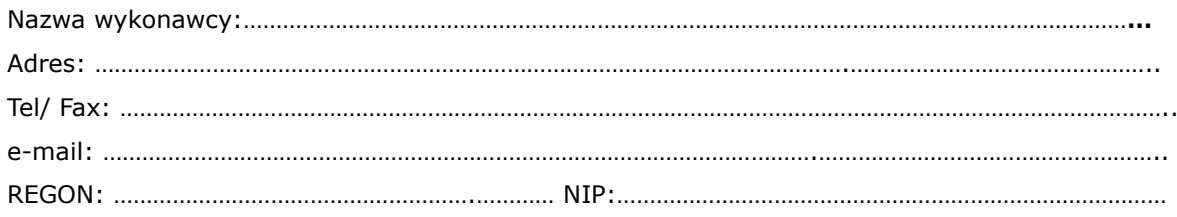

Oferujemy/oferuję wykonanie ww. przedmiotu zamówienia zgodnie z warunkami zapytania ofertowego za kwotę**:**

**……………………………………………netto…...........%VAT, brutto………………………………….słownie(……………………………………………………..………).**

**Termin realizacji: …………………………**

#### **Oświadczenia i informacje dla wykonawcy:**

- 1. W przypadku niezgodności ceny napisanej cyfrowo i ceny napisanej słownie rozstrzygająca będzie cena napisana słownie.
- 2. Formularz ofertowy musi być podpisany przez osobę lub osoby upoważnione do reprezentowania wykonawcy.
- 3. Oświadczamy, że:
- 1) powyższe ceny zawierają wszystkie koszty jakie ponosi zamawiający w przypadku wyboru niniejszej oferty;
- 2) w cenie oferty zostały uwzględnione wszystkie koszty wykonania zamówienia;
- 3) dysponuje/my\* środkami finansowymi niezbędnymi do realizacji całego zamówienia;
- 4) zdobyłem/my\* konieczne informacje do przygotowania oferty;
- 5) zapoznałem/ my \* się z treścią zapytania ofertowego, treścią wzoru umowy i nie wnoszę/imy \*

do niego zastrzeżeń;

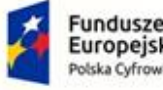

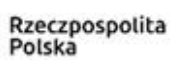

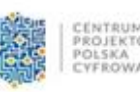

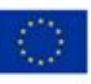

- 6) zapoznałem/ my\* się z lokalnymi warunkami realizacji przedmiotu zamówienia oraz zdobyliśmy wszelkie informacje konieczne do właściwego przygotowania niniejszej oferty;
- 7) oferuję/my\* wykonanie w całości przedmiotu zamówienia w terminie: zgodnie z ofertą Wykonawcy;
- 8) jeżeli nastąpią jakiekolwiek znaczne zmiany przedstawione w naszych dokumentach załączonych do oferty, natychmiast powiadomimy o nich zamawiającego;
- 9) faktury będą płatne w terminie 21 dni od daty wpływu prawidłowo wystawionej faktury do siedziby zamawiającego;
- 10) Oświadczam/my, że wypełniłem/liśmy obowiązki informacyjne przewidziane w art. 13 lub art. 14 RODO wobec osób fizycznych, od których dane osobowe bezpośrednio lub pośrednio pozyskałem w celu ubiegania się o udzielenie zamówienia publicznego w niniejszym postępowaniu.
	- 4. Integralną część oferty stanowią następujące dokumenty :

1) ………………………………………………………………………………………………………………………………………………… ;

2) …………………………………………………………………………………………………………………………………………………;

- 3) …………………………………………………………………………………………………………………………………………………;
- 4) …………………………………………………………………………………………………………………………………………………;
- 5) …………………………………………………………………………………………………………………………………………………;
- 5. Ja niżej podpisany/a ……………………………………………………………… zam. ………………………………………. wyrażam zgodę na przetwarzanie moich danych osobowych w związku z wykonywanym zamówieniem publicznym zgodnie z ustawą z dnia 29 sierpnia 1997 r. o ochronie danych osobowych ( t.j. Dz. U. z 2018 r. poz. 1000).\*\*

(miejscowość, data) (podpis oraz pieczęć wykonawcy)

………………………………………… …………………………………………………………

*\*/ niepotrzebne skreślić*

*\*\*/ oświadczenie powinno zostać wypełnione w przypadku, gdy wykonawcą jest osoba fizyczna*

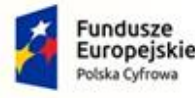

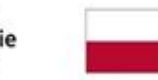

Rzeczpospolita Polska

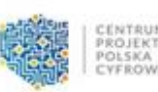

Unia Europeiska Europejski Fundusz Rozwoju Regionalnego

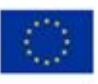

#### **RIZPIFZ.271.18.2020**

**Załącznik nr 2 do zapytania ofertowego**

....................................

pieczątka firmowa Wykonawcy

## **ZAMAWIAJĄCY:** *GMINA CELESTYNÓW*

Składając ofertę w postępowaniu w trybie zapytaniana zakup i dostawę zestawów komputerów stacjonarnych przeznaczonych do celów edukacyjnych w ilości 30 szt. wraz z oprzyrządowaniem i oprogramowaniem.

spełniamy warunki udziału w niniejszym postępowaniu o udzielenie zamówienia publicznego określone w zapytaniu ofertowym i

## **OŚWIADCZAM(Y)\*, ŻE:**

wskazany(i) powyżej wykonawca(y) spełnia(ją) warunki udziału w postępowaniu, dotyczące:

- 1. kompetencji lub uprawnień do prowadzenia określonej działalności zawodowej, o ile wynika to z odrębnych przepisów;
- 2. sytuacji ekonomicznej lub finansowej;
- 3. zdolności technicznej lub zawodowej.

…………………………………………. ………………………….……………………………….

(miejscowość, data) (podpis oraz pieczęć wykonawcy)

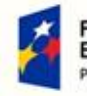

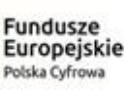

Rzeczpospolita Polska

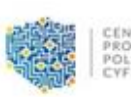

Unia Europejska Europejski Fundusz<br>Rozwoju Regionalnego

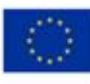